# ШКОЛЬНЫЙ САЙТ СОЗДАЁМ САМИ

Сейчас всё больше российских школ оснащаются компьютерными классами и подключаются к Интернету. Интернет-технологии позволяют установить связь со школами в разных городах и странах, вести межшкольные сетевые образовательные проекты, обмениваться методическими разработками и многое другое.

# Екатерина Якушина,

старший научный сотрудник Института содержания и методов обучения PAO, кандидат пелагогических наук

Также всё шире используются интерактивные средства общения в системе управления школой. По электронной почте можно пересылать документацию, общаться с родителями и коллегами. Это довольно простой и достаточно дешёвый способ, позволяющий оперативно взаимодействовать с людьми. Причём научиться пользоваться электронной почтой совсем не сложно: начинающий пользователь за  $2-4$  часа может научиться отправлять и получать почтовые сообщения. Современные операционные системы и программы весьма дружелюбны к пользователю, а сложных психологических барьеров при работе на компьютере обычно не возникает.

В идеале при хорошем техническом оснащении школы (и если в штате есть системный администратор) можно создать систему, включающую в себя объединённые во внутреннюю локальную сеть (Интернет) учебные классы, библиотеку (с собственной библиотечной базой данных), учительскую и методический кабинет, кабинет директора и завучей, научные лаборатории и специализированные кабинеты. Такая сеть поможет создать интерактивную среду общения и обратной связи, документооборота, создаст технические возможности для интерактивных методических семинаров, видеоконференций; выход в Интернет позволит эффективно использовать информационные ресурсы всемирной Сети в учебном процессе и внешкольной работе. Сейчас уже есть школы, где созданы и активно используются базы данных - для учителей, родителей, школьников.

Каждая школа может иметь собственный школьный Web-сайт, размещённый в Интернете, желательно с коротким и запоминающимся адресом, примерно таким: http://www.school8.ru. Сайт должен стать визитной карточкой, лицом школы, источником информации о школе, и не только. На страницах сайта школа может знакомить своих посетителей, возможно, будущих учеников и их родителей, с различными сторонами школьной жизни:

• историей и традициями школы (исторические данные о школе всегда можно найти в школьном музее, поэтому в предварительной работе над сайтом могут участвовать учитель истории, заведующий школьным музеем, организатор воспитательной работы);

• постоянными направлениями работы школы (школьный музей, участие в проектах);

• ШКОЛЬНЫМ Педагогическим коллективом (на сайте могут быть отдельные разделы по предметам или кафедрам, материалы учителей, личные странички):

• учениками (праздники, конференции, конкурсы, возможности для творческого самовыражения):

- учебными материалами (предметы, курсы, программы, методические разработки);
- образовательной политикой (программные документы, устав, нормативные документы);

• техническим оснащением школы (материальная база, возможности дистанционной поддержки обучения, например, виртуальные консультации);

• возможностями получить дополнительные образовательные услуги (спецкурсы, кружки, клубы, спортивные секции);

• условиями приёма и обучения (справочная информация, интересующая родителей при поступлении ребёнка в школу);

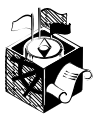

• творческой жизнью школьников и педагогов (выставки, личные странички);

• коммуникативное общение (участие в общественных делах и других акциях, живое общение, вопросы и ответы, поиск партнёров по интересам, специальный раздел для выпускников);

• раздел на иностранном языке, представляющий школу международному сообществу.

Директор школы и его заместители обязательно должны принимать участие в разработке школьного сайта. Конечно, они вовсе не должны становиться Web-лизайнерами или заниматься обработкой графики, это всё сделает рабочая группа — ребята и педагоги. Но они могут участвовать как организаторы: сформулировать задачи, проверить, как выполняется работа, выделить средства, а самое главное - поддержать морально: постоянно интересоваться тем, как илут дела.

Для того чтобы оценивать свой сайт. надо сначала посмотреть различные виды образовательных сайтов (в том числе и школьных), представленных в Интернете. Сделать это не сложно. Для этого нужно: 1. В программе просмотра Web-страниц Internet Explorer в графе *Adpec* написать адрес любой из популярных информационно-поисковых систем, например:

- Рамблер (http://www.rambler.ru);
- Яндекс (http://www.yandex.ru);
- $Anopr (<http://www.aport.ru>).$

2. В графе для ввода поисковых запросов написать ключевое слово «школа» (школьный сайт, лицей, гимназия) или открыть соответствующую категорию каталога в Янлексе или Апорте.

3. Можно зайти на сайт http://www.lyceum.edu.ru/links (Российские школы в Интернете) и пройти по представленным там ссылкам.

Рассматривая школьные сайты, обязательно обратите внимание на следующие аспекты:

1. Структура сайта и навигация. Навигация должна быть несложной, главное меню - на каждой странице сайта, чтобы его было удобно перемещать по разделам.

Основных разделов должно быть немного, иначе сайт похож на «свалку» страниц. Если в разделе есть подменю, то оно также должно быть на каждой страничке раздела. Внешние ссылки должны открываться в отдельном окне, для того чтобы посетитель сайта не ушёл с рассматриваемого информационного ресурса. Хорошо, если есть карта сайта с аннотацией к разлелам.

2. Адресная направленность. Школьные сайты обычно рекомендуется просматривать учителям, родителям и детям - это нужно отметить на вашем сайте.

3. Интерактивные элементы — гостевая книга, форум, где посетители сайта могли бы пообщаться между собой, выразить своё мнение, задать вопросы. Что касается гостевых книг, то можно сказать, что только активно обновляемый и популярный сайт пользуется авторитетом и поддержкой пользователей. Если развитие сайта не обеспечено. бессмысленно заводить гостевые книги и прочие интерактивные формы общения. Результат будет отрицательным, т.е. в гостевой книге будут накапливаться различные критические замечания, не имеющие отношения к информационному ресурсу.

4. Содержание сайта и оформление. Избыток текста на странице считается большим минусом, лучше разбить большой текст на фрагменты или разметить его гиперссылками (выделенными в тексте словами, позволяющими перейти на другие страницы). Также плохо смотрятся (да и загружаются) страницы, переполненные графикой. Лучше всего смотрятся небольшие страницы с маленькими картинками-«превьюшками», с которых идёт гиперссылка на увеличенное изображение. Причём обязательно должны быть отступы от картинок и фотографий до текста и альтернативные подписи для каждого графического изображения. Проверить, есть ли такая подпись, легко: вы подводите курсор мыши к изображению и задерживаете его там на секунду. Если альтернативная подпись есть, вы увидите бледно-жёлтую рамочку с текстом.

5. Выходные данные. Очень важно обратить на это внимание. Когда вы берё-

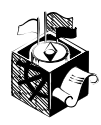

те в руки книгу, то сразу видите выходные данные. В Интернете же практически отсутствует цензура, часто в Сети встречаются сайты, где нет никаких сведений об авторах. Да и сам адрес часто написан неправильно. Что вы подумаете, прочитав на сайте следующее: «Наша школа находится на ул. Иванова, д. 10. Приглашаем!»? В каком городе, где телефон, адрес электронной почты? Всё это обязательно должно быть на сайте.

После того как вы определите цели сайта, который будет представлять в Сети интересы вашей школы, нужно обозначить задачи, которые он будет решать (имидж, привлечение дополнительных кадров, взаимодействие с другими школами, реклама).

Школьный сайт не должен представлять собой отсканированную печатную брошюру. Это живой организм, по существу виртуальная школа. Отражая на сайте школьную жизнь — интересные мероприятия, проекты, праздники, вы сделаете его интересным, красочным и привлекательным. Родителям школьный сайт будет экономить массу времени: заглянув на сайт, они будут всегда в курсе дел школы, где учатся их ребёнок. На сайте могут быть расписание уроков, виртуальные родительские собрания, классные часы и журналы — всё, вплоть до оценок и посещаемости, причём увидеть эту информацию родители смогут, используя доступ по индивидуальным паролям.

Школьники смогут посещать какие-то занятия дистанционно, учителя — узнавать о предстоящих педсоветах, вывешивать там информацию. Школьный сайт сможет облегчить выбор школы для будущего первоклассника: родителям не надо будет ездить по городу в поисках школы, а лишь познакомиться со школьным сервером и просмотреть сетевые рейтинговые службы различных школ, лицеев и гимназияй. Также школьные сайты — это прекрасная возможность показать творческие способности детей. А если учесть, что информация, хранящаяся на сервере, копируется, это ещё и дополнительный способ сохранить накопившийся в школе интереснейший материал, созданный вашими учениками и преподавателями.

Руководители школы выбирают Интернет-провайдера (хостинг-провайдера), который поможет разместить ваш сайт в Интернете, зарегистрирует короткое запоминающееся доменное имя (адрес) сайта.

От провайдера и адреса сайта очень многое зависит. Сейчас в Интернете существует множество серверов, предлагающих разместить сайт бесплатно, например Народ.ру (http://www.narod.ru), Boom (http://www.boom.ru). Возможно, они подходят для малосодержательных личных страничек, каких-то промежуточных версий сайтов, но никак не для официального школьного сайта. Во-первых, это не престижно (то, что сайт вашей школы лежит на «Народе», сразу ясно по адресу: http://narod.school8.ru) , во-вторых, эти серверы постоянно загружены и ваш сайт часто не будет доступен, в-третьих, на сайте может появиться не нужная вам реклама. Поэтому надо подумать о хорошем платном сервере и коротком адресе вашей страницы или виртуальном доменном имени

(www.school8.ru). Этот адрес можно дать по телефону, напечатать на визитке и рекламных буклетах вашей школы, гимназии или лицея.

Найти хостинг-провайдера не проблема: возможно, ваш провайдер (через которого вы выходите в Интернет) уже предоставляет такие услуги, нужно только обратиться к его информационному сайту или для поиска хостинга воспользоваться услугами поисковых систем. Хостинг-провайдеры сами предлагают услугу регистрации и поддержки короткого доменного имени. Эта услуга платная, но год от года она стоит всё дешевле. Например, хостинг-провайдер Валуехост размещает сайт (до 500 Мбайт) на сервере за 9 у.е. в месяц, причём регистрация доменного имени бесплатна.

Есть ещё один способ недорого разместить свой сайт в Интернете, заключив договор с EDUSITE.RU. За абонентскую плату в 50 у.е. в год школа получает:

● годовой хостинг: 100 Мбайт на сервере. Ваш сайт будет оптимальным образом доступен во всём Интернете;

- доменное имя: www.[название школы].edusite.ru;
- до 20 почтовых ящиков:  $\lceil$ имя $\lceil \mathcal{Q} \rceil$ название школы].edusite.ru;
- средства управления собственными Интернет-ресурсами;
- средства публикации в Интернете;
- возможность создавать и вести собственные дистанционные курсы;
- возможность проводить предварительное тестирование поступающих в школу;
- библиотеку для оформления сайта;
- программу для создания и ведения сайтов: больше не нужны будут профессиональные дизайнеры и программисты;

• CD с дистрибутивами программы и мультимедийным учебным курсом «Создание и ведение школьного сайта».

На наш взгляд, лучше заплатить за размещение и адрес, чем занижать престиж своего учебного заведения, размещая сайт на «Народе». Ведь все знают, что «скупой платит дважды»…

Также школьному руководителю нужно оценить кадровые, технические, финан-

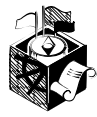

совые ресурсы школы, прикинуть, сколько вы сможете заплатить за создание и размещение сайта в Интернете, наметить, кто будет координировать эту работу в дальнейшем, и создать рабочую группу, главной задачей которой и станет создание сайта. В состав рабочей группы входят:

• менеджер (или ответственный за создание сайта, причём им может стать как учитель, так и ученик с лидерскими качествами);

• Web-дизайнер (человек, знающий законы композиции, обладающий художественным вкусом);

• программист (человек, склонный к программированию, который может разобраться в необходимых сайту программах для обработки данных, разработке форума, чата, гостевой книги);

• верстальщик (Web-мастер, человек, хорошо знающий язык, на котором пишутся Web-документы, и умеющий работать с различными Web-редакторами: занимается вёрсткой сайта, наполняет сайт материалами);

• постмастер (отвечает за электронную почту и за ответы на сообщения, приходящие на сайт);

• редактор (ответственный за сбор материала и обработку информации);

• ответственный за рекламу.

Во время работы над сайтом проводятся короткие совместные совещания рабочей группы и администрации школы: обсуждаются основные этапы работы и возникающие «по ходу» его создания проблемы.

Сбор, подготовка материалов и дальнейшее уточнение структуры сайта тесно взаимосвязаны между собой. В соответствии с информационным наполнением корректируется структура сайта. Нужно проанализировать материалы с точки зрения содержания, занимаемых объёмов. Так, после дополнительной обработки можно использовать буклет о школе, электронные и печатные работы учителей и учеников, фотографии и рисунки, в том числе эмблему школы. Для того чтобы сбор материалов шёл активнее, проведите «мозговой штурм».

Следите за сроками выполнения намеченного на этапах разработки сайта. Заранее спланируйте, что нужно сделать в первую очередь, а что можно пока отложить, сколько времени уйдёт на завершение работы. Вы сможете легко оценивать предложения по дизайну, сопоставляя их с конечной целью. Регулярно проверяйте, соответствует ли сайт поставленной цели.

Сам процесс работы вашей творческой группы следующий: • еженедельные встречи: обмен информацией о проделанной за неделю работе, планирование и распределение заданий на следующую неделю:

• обработка собранных материалов (анкеты, сочинения, эмблемы, стихи и песни о школе, семейные газеты): выбор лучших работ по различным номинациям, компьютерная обработка материала для сайта. Очень важный момент при работе с материалами - соблюдать авторские права, делать ссылки на источник информации, авторов текстов, фотографий;

• создание дизайн-проекта сайта и его разделов, графических элементов (сайт школы должен быть стильным, оригинальным, у посетителя при первом взгляде должны возникать соответствующие школе ассоциации);

• вёрстка сайта (работа WEB-мастера, навигация (программиста), рекламные кнопки, их цвет и заливка; фоновый цвет страниц: перевод текста на язык HTML: коррекция текста в сайте):

• регулярные обновления сайта (надо чётко представлять, в каких разделах и с какой периодичностью вы будете обновлять информацию на сайте в соответствии с поставленной целью);

• реклама сайта (регистрация сайта во всех известных поисковых системах, на образовательных порталах, реклама различными способами - от сетевой до печатной).

Работа над школьным сайтом будет полезна и ребятам, и педагогам. Так или иначе, дети сейчас проводят всё больше и больше времени за компьютером. Взрослые, как правило, считают, что дети используют компьютер и Интернет лишь для развлечения, играя в компьютерные игры. Так почему бы не направить энергию ребят в нужное русло? Дети беспечно относятся к Интернету только в начале работы, а потом им самим становится жалко тратить время зря. Работа над сайтом улучшает грамотность, помогает решать медиаобразовательные задачи, критически осмыслить и интерпретировать информацию, вырабатывает навыки работы в коллективе, формирует художественный вкус.

Какую информационную деятельность можно предложить для привлечения к ней учительского коллектива школы? Создание школьного сайта становится той темой, которая способна объединить учителей разных специальностей. Обычно руководит разработкой школьного сайта преподаватель информатики, но для того чтобы достаточно полно отразить на сайте систему обучения в школе, он должен систематически обращаться к учителям за материалами. Нередко материалы готовятся совместно, а педагогов привлекает возможность опубликовать на сайте свои методические разработки, дистанционные курсы, создавая персональные разде-

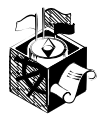

#### КОЛЛЕКЦИЯ АННОТИРОВАННЫХ ССЫЛОК .......

## Школы в Интернете - http://schools.techno.ru/

На сайте вы найдёте большой список ссылок на школьные сайты с аннотациями, получите информацию о различных образовательных проектах, тематические чаты, архив телеконференции «Педсовет по средам», «Горячие новости» и т.д. Сайт даёт возможность найти партнёров для совместных образовательных проектов; можно наладить обмен методическими материалами.

#### Российский образовательный портал - http://www.school.edu.ru

Официальный сайт российского школьного образования. Аннотируемые ссылки на образовательные ресурсы, школы, лицеи, гимназии. Информация о сетевых учебных проектах, о возможности подключать школы к Сети и многое другое. Возможность поиска по каталогу.

#### Всё образование в Интернете - http://www.all.edu.ru/

Всё самое интересное об образовании в Интернете для учителей, школьников, родителей, управленцев и повышающих квалификацию - гранты, стипендии, конкурсы, новости недели, каталог ссылок на образовательные ресурсы, анонсы образовательных серверов, событий, конференций, встреч.

## Школьный сайт. Единое образовательное пространство http://www.edusite.ru

Информация о том, что может получить школа, заключив договор с определённой организацией. На сайте вы найдёте: информационные письма Министерства образования и науки РФ; описание системы Edusite; курс «Создание и ведение школьного сайта», руководство по работе с системой. Пользуясь программным обеспечением «Конструктор школьных сайтов», вы сможете создавать профессиональные сайты без помощи дизайнеров, программистов и системных администраторов.

#### Медиаобразование в России - http://www.mediaeducation.ru/

Сервер Лаборатории технических средств обучения и Медиаобразования РАО. Публикации по медиаобразованию, информация о проводимой в этой области работе. Разработки включения Интернет-технологий в образовательный процесс.

#### Хостинг-провайдеры:

Валуехост - http://www.valuehost.ru Network Systems - http://nsyss.ws/hosting.php 310.ru - http://www.310.ru/webhosting.php

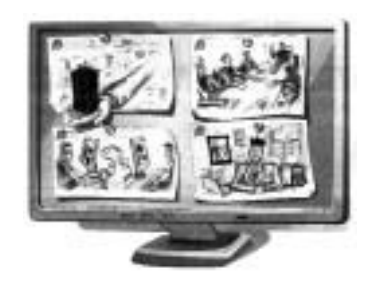

лы по своему предмету, общаясь с родителями и коллегами.

Процесс создания и поддержки сайта - это также возможность для учителей использовать свои знания в области компьютерных технологий. Работа над школьным сайтом увлекает, и педагоги начинают более основательно осваивать возможности Интернета. Учителя прекрасно понимают: объём информации растёт в геометрической прогрессии, надо уметь с ней работать. Интернет делает легкодоступными огромные информационные ресурсы. Надо осваивать систему поиска и работы с образовательными ресурсами Интернета, использовать всю их мощь в учебном процессе.

Школьный сайт - это живой организм, работа над ним никогда не прерывается. Когда продумана его структура, собран материал, можно создавать дизайнпроект и сразу выставлять сайт в Интернет (конечно, предварительно проверив, всё ли слелано правильно). Сайт будет постепенно наполняться содержанием, а рабочая группа - получать отклики и пожелания. Окончательную структуру можно сформировать после того, как люди начнут пользоваться сайтом, добавлять свои рекомендации, материалы.

Школьная администрация не должна забывать о школьном сайте. Лаже если вам кажется, что ваш сайт полностью готов, его нельзя положить на сервер и больше к нему не возвращаться. На сайте обязательно должны отражаться все дальнейшие события, которые будут происходить в вашей школе, информация должна постоянно обновляться, а та, что уже устарела, - убираться в легкодоступный архив. Информационные ресурсы. на которые ссылается ваш сайт, также должны постоянно проверяться, чтобы не было «мёртвых» ссылок. Н**П**